## **Sisukord**

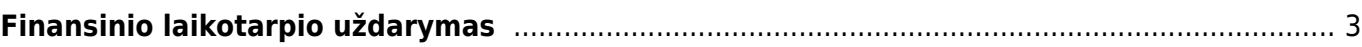

## <span id="page-2-0"></span>**Finansinio laikotarpio uždarymas**

Finansinis laikotarpis gali būti uždaromas bet kuriuo metu. Šis nustatymas reikalingas tam, kad apsaugotume praėjusį laikotarpį nuo korekcijų ir nebeįvestumėte į tą laikotarpį papildomų dokumentų. Einame Nustatymai→ Pagrindiniai nustatymai→ Finansai: uždaryta po. Įvedame datą, išsaugome. Ankstesne nei įvedėte data veiksmai nebus galimi.

Jei vis tiek reikia įvesti reikiamą dokumentą į praėjusį laikotarpį:

- Laikinai atidarome laikotarpį, pakeisdami datą. Reikia turėti omenyje, kad korekcijos ir nauji dokumentai bus galimi vėlesne nei nustatyme data.
- Įvedame reikiamą dokumentą.
- Nedelsiant vėl uždarome laikotarpį.

Nuorodos:

From: <https://wiki.directo.ee/> - **Directo Help**

Permanent link: **<https://wiki.directo.ee/lt/vahekanded?rev=1545382642>**

Last update: **2018/12/21 10:57**

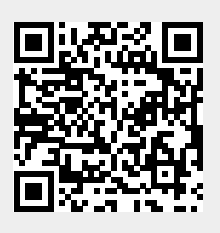